279

delivery, most notably for the delivery of inhaled insulin [1,2].

generate the optimum "respirable dose" (particles  $<$  5.0  $\mu$ m) of a therapeutic Common to all inhalation dosage forms and delivery systems is the need to agent, and this is a central performance feature in the rational design and

selection of a delivery system. Moreover, this performance, in terms of aerosol

Henderson RF, Cheng YS, Dutcher JS, Marshall TC, White JE. Final Report for

Tanaka I, Akiyama T. Ann Occup Hyg 1987; 31:401.

Myojo T. Ind Health 1983; 21:79.

Griffis LC, Pickrell JA, Carpenter RL, et al. Am Ind Hyg Assoc J 1983; 44:216.

Yeh HC, Carpenter RL, Cheng YS. J Acrosol Sci 1988; 19:147.

88388688

Boucher RF, Lua AC. J Acrosol Sci 1982; 13:499

Marple VA, Liu BYH, Rubow KL. Am Ind Hyg Assoc J 1978; 39:26 Sampling and Analysis, New York. Academic Press, 1976:173-193.

Willeke K, Lo CSK, Whitby KJ. J Acrosol Sci 1974; 5:449.

Phase I Studies: Generation and Characterization of Dye Aerosol, Fort Derrick, Frederick, MD: U.S. Army Medical Research and Development Command, 1984. Barr EB, Cheng YS. Evaluation of TSI model 34-10 dry powder disperser. Inhalation

Hollander W, Hollander M, Beyer A, Koch W. J Acrosol Sci 1987; 18:903.

 $\frac{1}{2}$   $\frac{1}{2}$ 

Dill RS. Trans Am Soc Heating Ventilation Eng 1938; 44:379.

Project Order 3807, AD A1422491..

Jenkins RA, Mitchell JP, Nichols AL. Fifth Particle Size Analysis Conference,

Ramamurthi M, Leong KH. J Aerosol Sci 1987; 18:175.

University of Bradford, September 16-19, 1985.

Robbins RC, Cadle RD. J Phys Chem 1958; 62:469.

76.<br>76.

Find authenticated court documents without watermarks at docketalarm.com.

Movilliat P. Ann Occup Hyg 1962; 4:275.

Kanapilly GM, Raabe OG, Newton GJ. J Acrosol Sci 1970; 1:313.

Toxicology Research Institute Annual Report. 1987:61-64.

თ

The Design and Development of Inhalation Drug Delivery Systems

Paul J. Atkins and Timothy M. Crowder

Oriel Therapeutics Inc., Research Triangle Park, North Carolina, U.S.A.

## INTRODUCTION

frequent use of inhalation therapy is for the treatment of obstructive airway The inhalation delivery of therapeutic agents has been known, though poorly understood, for many years. A wide variety of agents has been administered to the lung via oral inhalation, for the treatment of diverse disease states. The most discases, such as asthma and chronic obstructive pulmonary disease (COPD), using drugs such as short- and long-acting  $\beta$  sympathominetics, corticosteroids, and anticholinergic agents. However, the respiratory route has been receiving increased attention since the early 1990s as a portal route for systemic drug

73.<br>74.

Leong

Guichard JC, In: Liu BYH, ed. Fine Particles: Acrosol Generation, Measurement,

278

 $\overline{5}$ 

А

I

280

DPIs), device design is integrated with formulation work in the overall product quality, should be demonstrated throughout the product's shelf life, in addition to the more usual chemical and physical stability criteria. Thus, particularly in the development of metered-dose inhalers (MDIs) and dry powder inhalers development strategy. Frequently, therefore, such inhalation delivery systems tend to be compound specific. Thus, the physic<br>rehemical properties and the pharmacological profile (dose) of a given compound will occasionally predispose the choice of inhalation system. Hence, a good basis of preformulation information is essential for the rational design, selection, formulation, and development of inhalation drug delivery systems.

Within the pharmaceutical industry, inhalation drug delivery system selection is a pivotal commercial decision. This should be based on factors such as:

Target patient population (e.g., ambulatory, infants, elderly) Overall clinical objective (acute or chronic treatment) Regulatory requirements Competitor activity Three basic types of commercially available inhalation drug delivery systems exist, and each is specifically addressed in this chapter.

- difficulties. Solutions or suspensions can be nebulized by ultrasonics or an air jet and administered via a mouthpiece, ventilation mask, or Nebulizers: Traditionally used for the acute care of nonambulatory. hospitalized patients, particularly with coordination or dexterity tracheostomy.
	- Metered-dose inhalers. A versatile, multidose inhaler where the drug is have sought to replace their CFC formulations with newer formulations formulated in a propellant mix, under pressure, with the drug being expelled (by a valve) in a metered volume from the volatile mixture as research interest since the early 1990s as pharmaceutical companies Dry powder inhalers: These are inhalers that typically fall into two general types of commercially available systems: single-dose and multidose systems. The multidose systems have been finding increased use in recent years and are generally either "passive" devices, where the patient the propellant evaporates. These products have been the subject of much provides the energy to disperse the drug powder in a stream of inspired containing the non-ozone-depleting gases (hydrofluroalkanes--HIPAs). air, or "active" devices, in which the energy comes from the device.

This chapter presents an overview of formulation design, describes device function, and addresses product operation in relation to inhalation delivery system performance for nebulizers, MDIs, and DPIs. Methods of manufacture of

# Drug Delivery System Design and Development

dosage form are also briefly discussed to highlight critical features of each inhalation delivery system.

## PREFORMULATION ASPECTS ON INHALATION DRUG DELIVERY SYSTEM DESIGN

Due to the diverse nature of inhalation dosage forms, preformulation as applied to drug substance [3], specialized information specific to the intended dosage form Although a good deal of relevant information of a generic nature (i.e.,  $pK_{\alpha}$ , log  $P$ ) would typically be generated during preliminary physicochemical profiling of a the development of inhalation formulations can be extremely broad in scope. is also required.

form selected assuming development of a propellant-based MDI suspension formulation may be wholly unsuited for application in an aqueous-based the development of inhalation formulations are discussed later, as they relate to The importance of identifying the mode of delivery to the lung (i.e., nebulizer, MDI, DPI) as early as possible cannot be overemphasized. A drug salt Physicochemical properties and stability issues considered to be of importance in nebulizer suspension on the basis of solubility and crystal growth potential the individual dosage forms.

## Particle Engineering

the drug) may be realized [5]. There are a number of companies that have and morphology has evolved, and it has the potential to lead to significant advances in pulmonary drug delivery [4]. Typically, particles for use by result in a batch of material with a size range between 1.0 and 3.0 microns fluid recrystallization, spray-drying, or controlled precipitation, in which size control could be achieved and other desirable properties (e.g., extended release of developed specialist processes to manufacture these types of particles (e.g., Alkermes; Eiffel; Nektar Therapeutics). These methods now provide formulators with the capability to have small quantities of material in a defined particle size inhalation would be produced by a milling (micronization) process that would (necessary for inhalation). Scientists have realized that there may be more elegant techniques available for the production of small particles, including supercritical Since the early 1990s, the notion of producing particles of a specific size, density, readily available

## Formulations for Nebulization

on the same core preformulation data as would be required to support the development of any formulation. Physicochemical parameters such as  $pK_{\alpha}$  log  $P_{\gamma}$ The development of a nebulizer solution or suspension formulation is contingent

Subject US Copyright Laws

This material was copied at the NLM and may be Page 2 of 18

d

with density of 1 g/cm<sup>3</sup>, most certainly in the case of liquid acrosols. For these geometrical diameter is not 1-3 p.m in size [11]. Thus, the aerodynamic attention is one in which sub-unit-density particles are produced. These particles are attractive because it is the aerodynamic diameter, rather than any other measure, that determines the site of deposition for inhaled particles. The aerodynamic diameter is the characteristic dimension of a hypothetical sphere, of unit density, with an identical setting velocity (the velocity at which a particle moves downward when acted upon only by the force of gravity) to that of the particle in question [10]. Many pharmaceutical acrosol particles are spherical particles, the aerodynamic and geometric diameters are equivalent. However, particles with other than unit density can be "respirable" particles even if their diameter, rather than the geometric diameter, must be given careful consideration when predicting deposition efficiency of a given inhaled aerosol. The distribution

Drug Delivery System Design and Development

Atkins and Crowder

283

inhalation therapy ( $\leq$  5  $\mu$ m). It is obvious that the particle size distribution of the drug and the diluent (excipient) need to be optimized during early preformulation problem of offering electrostatically charged surfaces for collection of drug particularly dominant in the micronized or microcrystalline powders required for the combination of dry powder formulations and plastics poses the additional particles. Interparticle forces, which influence flow and dispersion properties, are and formulation development studies to ensure consistent acrosol cloud formation.

minimized. Although inherently attractive, the approach of using nonhygroscopic particles, the level of adsorbed moisture may not be sufficient to dissipate influences particle adhesion [9]. Anisometric particles, that is, those with extreme they are also more readily deformed by compression than packing of isometric particles. Anisometric particles tend to align along their long axis during flow improved flow properties and dispersion as well as enhanced physical stability in Furthermore, improved chemical stability may result in the case of hydrolytically labile drugs. Hygroscopic growth during administration would also be drug forms must be applied with caution, because, in the case of insulating attractive electrostatic forces, resulting in particle adhesion. Particle morphology, including attributes such as crystal habit, surface texture, and porosity, also "elongation" or "flatness" ratics, tend to build up packing of high porosity, but and, thus, to exhibit less internal friction than isometric particles [8]. Powder flow the bulk and final dosage forms due to minimal moisture transfer between the drug, immediate container (e.g., gelatin capsule shell), and the environment. It is imperative, during early development, to characterize the moisture Assuming solubility is sufficient to ensure adequate absorption, a nonhygroscopic form should be explored. This would confer a number of advantages, including sorption and desorption attributes of the drug in relation to available salt forms. tends to be adversely affected by surface roughness and porosity.

A particle engineering approach that has been the subject of much recent

isoelectric pH (proteins and peptides), and solubility (vs. pH, ionic strength, buffer, and cosolvent level) are all important. Tonicity and solution pH, though typically regarded as formulation issues, must be investigated during preformulation to ensure selection of an appropriate salt form for development. For example, acidic (pH < 2) hypertonic and hypotonic acrossols have been demonstrated to induce bronchoconstriction in asthmatic subjects [6]. A hydrochloride or sulfate salt of a weakly basic drug that forms a strongly acidic solution, therefore, may not represent the optimum choice if the tonicity of the formulation is compromised as a result of pH adjustment using buffers.

function of elevated temperature. In addition, conditions that promote hydrolysis and trace metal ion catalysis  $(Fe^{+2}, Fe^{+2}, Ce^{+2}, Ce^{+2}, etc.)$  all merit It is important to profile the solution stability of the drug candidate as early etc.) or chelating agents (EDTA, citric acid, etc.). Inclusion of such agents, though required to improve the chemical stability, must be weighed against the potential for adverse effects on the lung. Drug stability in solution should be monitored using a stability-indicating assay, following stress storage as a (pH extremes), photolysis (ultraviolet and visible light), oxidation (O<sub>2</sub>, O<sub>2</sub>/light), consideration [3]. Temperature cycling is also useful as a means of assessing as possible to identify the pH of optimum stability. The influence of light, oxygen, and trace metals on compound degradation also needs to be considered to assess the requirement for antioxidants (sodium metabisulfite, ascorbic acid, potential problems relating to complexation or hydrate formation as manifested by precipitation or crystal growth.

considered as a matter of priority. Peptides and proteins in particular are As a guide to formulation development, studies should be undertaken to antioxidants, chelating agents, cosolvents, and buffers on compound stability and solubility. This is particularly important in the development of suspensions for nebulization. Compatibility with packaging components also needs to be evaluate the contribution of candidate excipients, including preservatives, notorious in their ability to adsorb onto a variety of surfaces, particularly plastic.

# Dry Powder Inhalation Formulations

optimization, and control of flow and dispersion (deaggregation) characteristics lactose). The properties of these blends are a function of the principal adhesive Of critical importance in the development of DPI products is the evaluation, of the formulation. These typically consist of drug blended with a carrier (e.g., forces that exist between particles, including van der Waats forces, electrostatic forces, and the surface tension of adsorbed liquid layers [7]. These forces are influenced by several fundamental physicochemical properties, including particle and surface composition (including adsorbed moisture) [8]. In addition, density and size distribution, particle morphology (shape, habit, surface texture).

**OCKE** 

 $\overline{\mathbf{A}}$ 

Í

formulation. In addition to dispersibility, of particular importance is the potential the solubility of the active in prospective formulations must be assessed. The evaluated, including solubility in propellant vs. concentration and nature of dispersing agent, crystal growth potential (related to solubility), and, most importantly, suspension properties (sedimentation, redispersibility). These issues have been studied very carefully since the early 1990s as pharmaceutical scientists have gained further experience with the "new" pressurized gases HFA134a and HFA 227, which have very different physicochemical properties from the more widely used CFCs that they replaced. Issues relating to physical stability must be addressed early during the development of an MDI suspension for the drug to undergo crystal growth. Because this process is solution mediated, influence of crystal and salt form, propellant composition, and surfactant should be evaluated with the objective of minimizing solubility. Although no general rules apply, it is prudent to limit drug solubility to the range of low parts per

Ficure 1 Phase diagram for typical granular material interactions

**Atkins and Crowder** 

of sizes around the aerodynamic median size is also an important parameter in the efficiency of deposition [12].

binding particles in bulk powder and to become entrained as single particles in The efficiency of dispersion, in the case of dry powder acrosols, relative to Specifically, dispersion requires the powder to overcome interparticulate forces the inhalatory airstream. Interparticulate forces are dominated by the van der the van der Waals force will decrease as the geometric particle size increases (Fig. 1). Thus, in general terms, probability of deposition in the deep lung is at odds with efficiency of dispersion for dry powder inhalers. Sub-unit-density particles provide a means to decrease interparticulate forces due to their larger varying geometric diameters of the particles may also be an important factor. Waals force for particles in a respiratory size range. All other factors being equal, geometric diameters, while their aerodynamic diameter is still in the respirable size range

dispersion properties are generally characterized using appropriate derived prediction of powder rheology based on the potential interplay of a number of It should be apparent, based on the brief overview just presented, that physicochemical properties is extremely complicated. Instead, flow and including, but not limited to, angle of repose, bulk density, compressibility, and dustability. It is important to identify and control critical properties,

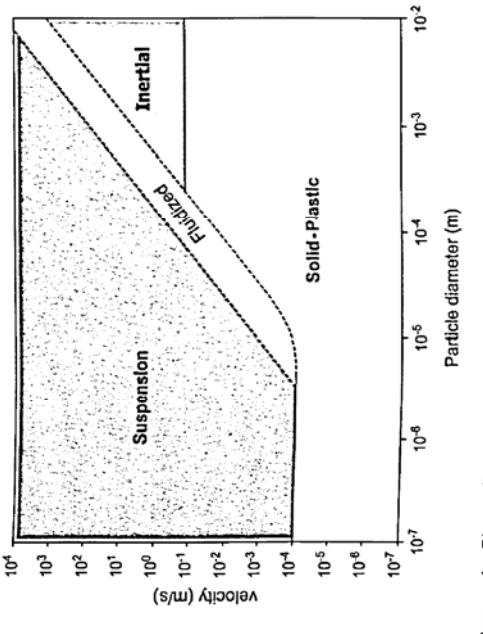

DCKI

parameters, both fundamental and derived, to ensure optimum and consistent product performance, although this may not always be possible [13].

humidity on product stability can be assessed after stress storage. Some years ago imperative to evaluate the influence of these factors on the physical and chemical stability of the formulation during early preformulation studies. Light exposure can usually be controlled by judicious choice of product packaging; however, temperature and humidity are not so easily controlled, and they often act in concert to promote product degradation. The effects of elevated temperature and Yoshioka and Carstensen [14] proposed several useful kinetic models for the accelerated testing of solid pharmaceuticals based on isothermal storage at controlled elevated temperature and controlled elevated humidity. Temperatureor humidity-cycling experiments can also be useful, particularly for assessing Environmental factors, including temperature, humidity, and light, are essential considerations during formulation development. Therefore, it is potential physical changes.

stability-indicating assay. In addition, physical changes are evaluated using an Chemical degradation after stress storage is assessed using an appropriate array of techniques available to the preformulation scientist, including polarized light microscopy (aggregation, crystal growth), differential scanning calorimetry, infrared spectroscopy, x-ray diffractometry, solution calorimetry, thermogravimetric analysis, and hot-stage microscopy (moisture uptake, polymorph interconversion, pseudopolymorph formation). Stressed stored samples should also be evaluated for evidence of caking and discoloration.

# Metered-Dose Inhaler Formulations

The development of MDI formulations requires the same core preformulation data as described previously. However, additional parameters must also be

285

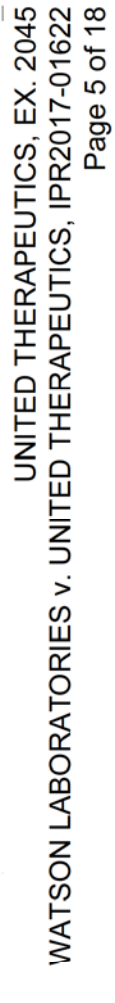

FIGURE 2 Schematic of an ultrasonic nebulizer

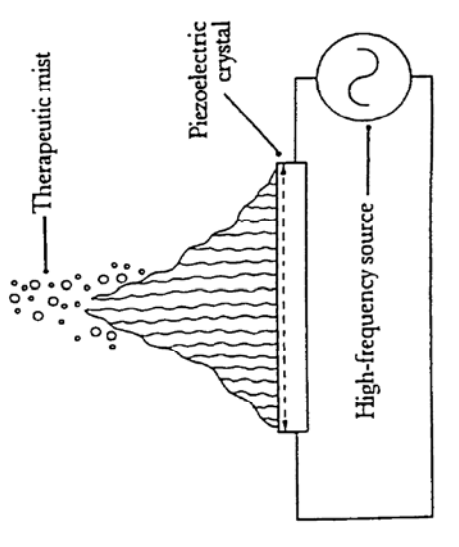

surfactant blends, using a stability-indicating assay, following storage at elevated temperature of prototype formulations. Potential interactions of the drug with prospective containers and valve components can be evaluated by comparing

Drug Delivery System Design and Development

287

assay results for samples stored at elevated temperature in plastic-coated glass aerosol bottles with corresponding results for samples stored in contact with prospective packaging components, including aluminum as well as intact or dismantled valves. The oxygen and water content of the test samples should be

controlled to establish their role in drug degradation and to avoid misleading Criteria considered so far in the selection of a suitable drug form for MDI results.

considered in the selection process. These are discussed in more detail later in this development include drug solubility and excipient and component compatibility. In addition to these parameters, suspension properties need to be carefully chapter in the section on the development of MDIs.

## DESIGN-NEBULIZED DRUG DELIVERY INHALATION DRUG DELIVERY SYSTEM

Fundamentally, there are two general types of nebulizer systems, the ultrasonic Nebulizers are widely used today for drug delivery to the respiratory tract and are particularly useful for the treatment of hospitalized or nonambulatory patients.

In ultrasonic nebulizers, ultrasound waves (Fig. 2) are formed in an and the air jet.

when electrically excited. These set up high-energy waves in the solution, within ultrasonic nebulizer chamber by a ceramic piezoelectric crystal that vibrates

million to avoid significant problems with crystal growth for suspension formulations

polydisperse powder. Preferential dissolution of smaller particles results in Small particles, possessing high surface free energy, are more soluble than larger particles. The increase in solubility is dramatic for particles of less than one micrometer [15]. This phenomenon is particularly relevant to the development of MD1 suspension formulations because the drug is present as a microfine, localized supersaturation and crystal growth after deposition on larger particles Ostwald ripening). The propensity of the drug to undergo growth is typically assessed by cycling prototype formulations over a range of temperatures that the Samples are evaluated microscopically for evidence of crystal growth after a product is likely to be subjected to (e.g.,  $2^{\circ}C \rightarrow$  room temperature  $\leftrightarrow$  40°C). predetermined number of cycles. Other techniques, including differential The solubility of a solute is a function of the particle size of the solute. scanning calorimetry, solution calorimetry, infrared spectroscopy, and x-ray powder diffraction, can be used to characterize changes in crystal form.

Water should always be regarded as a hostile impurity in propellant-based MD1 formulations. Although only sparingly soluble in CFC propellants, it is much more soluble in the HFA propellants (typically 600-2200 ppm, depending asually be rigorously excluded from MDI formulations, it is important to evaluate on the propellant [16]), and water can act as a powerful cosolvent. As such, it can induce aggregation and catalyze processes described previously. In addition, it can promote degradation of hydrolytically unstable drugs. Because water cannot its influence on product integrity and performance [17]. Temperature-cycling experiments should be conducted on formulation prototypes as a function of added water.

From the standpoint of the number and diversity of excipients generally used, propellant MDI formulations are relatively simple formulations. The current technology comprises either propellant-drug-based formulations, suspension formulations that contain one or more solvents (typically ethanol) to aid the solubility of the surface active agents, or solution formulations using known excipients, including glycerol [18]. Excipient compatibility studies can, therefore, be extended at an early stage to include actual formulation prototypes. Factors to be considered as part of the excipient selection process include solubility, chemical and physical compatibility with the drug, and potential interactions with container and valve components. This issue is reported to have affected formulation development activities to the extent that internally coated canisters are now being used for some MDI products.

Chemical compatibility is appropriately assessed by evaluating drug and

J.

## **DOCKET**

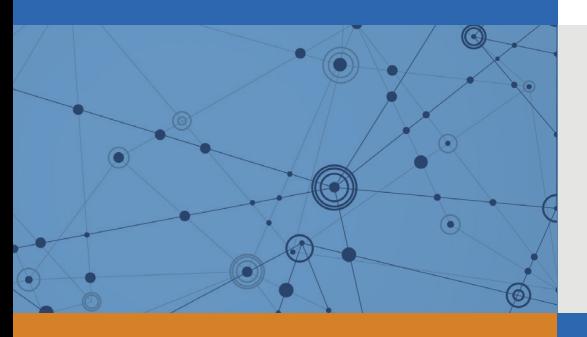

## Explore Litigation Insights

Docket Alarm provides insights to develop a more informed litigation strategy and the peace of mind of knowing you're on top of things.

## **Real-Time Litigation Alerts**

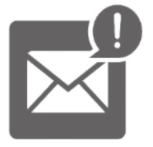

Keep your litigation team up-to-date with **real-time alerts** and advanced team management tools built for the enterprise, all while greatly reducing PACER spend.

Our comprehensive service means we can handle Federal, State, and Administrative courts across the country.

## **Advanced Docket Research**

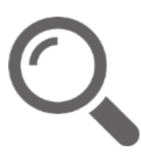

With over 230 million records, Docket Alarm's cloud-native docket research platform finds what other services can't. Coverage includes Federal, State, plus PTAB, TTAB, ITC and NLRB decisions, all in one place.

Identify arguments that have been successful in the past with full text, pinpoint searching. Link to case law cited within any court document via Fastcase.

## **Analytics At Your Fingertips**

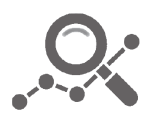

Learn what happened the last time a particular judge, opposing counsel or company faced cases similar to yours.

Advanced out-of-the-box PTAB and TTAB analytics are always at your fingertips.

## **API**

Docket Alarm offers a powerful API (application programming interface) to developers that want to integrate case filings into their apps.

### **LAW FIRMS**

Build custom dashboards for your attorneys and clients with live data direct from the court.

Automate many repetitive legal tasks like conflict checks, document management, and marketing.

### **FINANCIAL INSTITUTIONS**

Litigation and bankruptcy checks for companies and debtors.

### **E-DISCOVERY AND LEGAL VENDORS**

Sync your system to PACER to automate legal marketing.

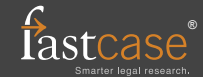